#### U. S. DEPARTMENT OF THE INTERIOR U. S. GEOLOGICAL SURVEY

# **PRELIMINARY GEOLOGIC MAP OF THE HOLLYWOOD 7.5' QUADRANGLE, SOUTHERN CALIFORNIA: A DIGITAL DATABASE**

Compiled by R. F. Yerkes<sup>1</sup> and S. E. Graham<sup>1</sup>

Open - File Report 97-431

This report is preliminary and has not been reviewed for conformity with U. S. Geological Survey editorial standards or with the North American Stratigraphic Code. Any use of trade, product, or firm names is for descriptive purposes only and does not imply endorsement by the U. S. Government.

This database, identified as "Preliminary Geologic Map of the Hollywood 7.5' Quadrangle, southern California: A Digital Database," has been approved for release and publication by the Director of the USGS. Although this database has been reviewed and is substantially complete, the USGS reserves the right to revise the data pursuant to further analysis and review. This database is released on condition that neither the USGS nor the U. S. Government may be held liable for any damages resulting from its use.

1997

1 Menlo Park, CA 94025

#### **INTRODUCTION**

This Open-File report is a digital geologic map database. This pamphlet serves to introduce and describe the digital data. There is no paper map included in the Open-File report.

This digital map database is compiled from previously published sources combined with some new mapping and modifications in nomenclature. The geologic map database delineates map units that are identified by general age and lithology following the stratigraphic nomenclature of the U. S. Geological Survey. For detailed descriptions of the units, their stratigraphic relations, sources of geologic mapping, and data on exploratory wells consult Yerkes (1997), and Yerkes and Showalter (1990). More specific information about the units may be available in the original sources.

The content and character of the database and methods of obtaining it are described herein. The geologic map database itself, consisting of three ARC coverages and one base layer, can be obtained over the Internet or by magnetic tape copy as described below. The processes of extracting the geologic map database from the tar file, and importing the ARC export coverages (procedure described herein), will result in the creation of an ARC workspace (directory) called '**holly**.'

The database was compiled using ARC/INFO version 7.0.3, a commercial Geographic Information System (Environmental Systems Research Institute, Redlands, California), with version 3.0 of the menu interface ALACARTE (Fitzgibbon and Wentworth, 1991, Fitzgibbon, 1991, Wentworth and Fitzgibbon, 1991). It is stored in uncompressed ARC export format (ARC/INFO version 7.x) in a compressed UNIX tar (tape archive) file. The tar file was compressed with gzip, and may be uncompressed with gzip, which is available free of charge via the Internet from the gzip Home Page (http://w3.teaser.fr/~jlgailly/gzip). A tar utility is required to extract the database from the tar file. This utility is included in most UNIX systems, and can be obtained free of charge via the Internet from Internet Literacy's Common Internet File Formats Webpage (http://www.matisse.net/files/formats.html). ARC/INFO export files (files with the .e00 extension) can be converted into ARC/INFO coverages in ARC/INFO (see below) and can be read by some other Geographic Information Systems, such as MapInfo via ArcLink and ESRI's ArcView (version 1.0 for Windows 3.1 to 3.11 is available for free from ESRI's web site: http://www.esri.com).

#### **OBTAINING THE DIGITAL DATA**

The digital database package can be obtained in any of three ways:

1. Sending a tape with request

A 17.4 MB compressed tar file of the geologic map database and related files can be obtained by sending a tape with request and return address to:

> Hollywood, CA 7.5' Geologic Database c/o Database Coordinator U.S. Geological Survey 345 Middlefield Road, M/S 975 Menlo Park, CA 94025

The compressed tar file will be returned on the tape. The acceptable tape types are:

1/4 inch, 150 MB cartridge tape 2.3 or 5.0 GB, 8mm Exabyte tape.

2. Anonymous ftp over the Internet

To obtain the tar file by anonymous ftp do the following:

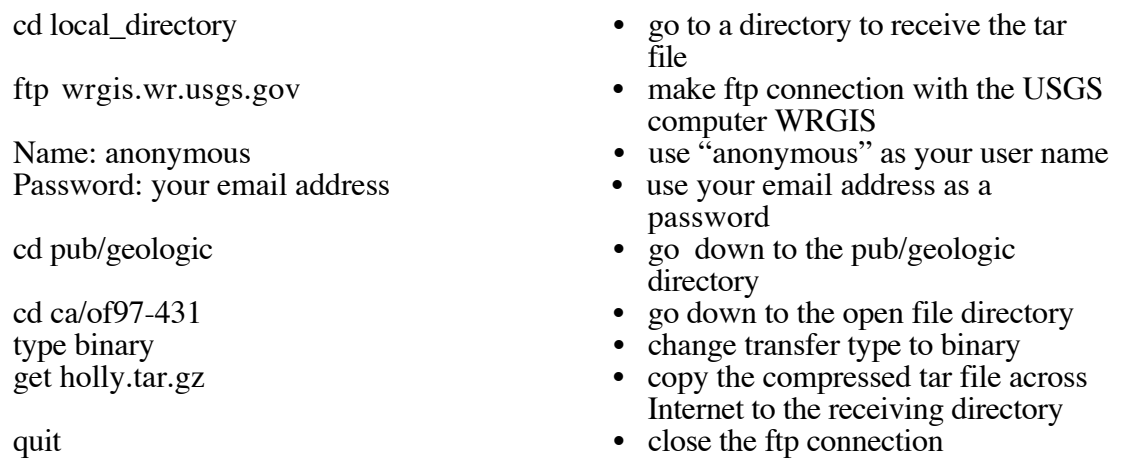

3. From the Western Region Geologic Information Web Page.

To obtain the tar file via the World Wide Web:

The U.S. Geological Survey now supports a set of graphical pages on the World Wide Web. Digital geologic publications (including this one) can be accessed via these pages. The web page for digital geologic publications from the Western Region (including this one) is "http://wrgis.wr.usgs.gov". Once at the main page, click on '**Geologic Map Databases**' under the heading '**Data Online**'; next click on '**California**.' Scroll down to get to the listing for this database. Set your web browser to save to a local disk and click on the link labeled 'holly.tar.gz' to download the compressed tar file that contains the Hollywood geologic map database.

### **EXTRACTING THE GEOLOGIC MAP DATABASE FROM THE TAR FILE**

If you obtained the database package on tape:

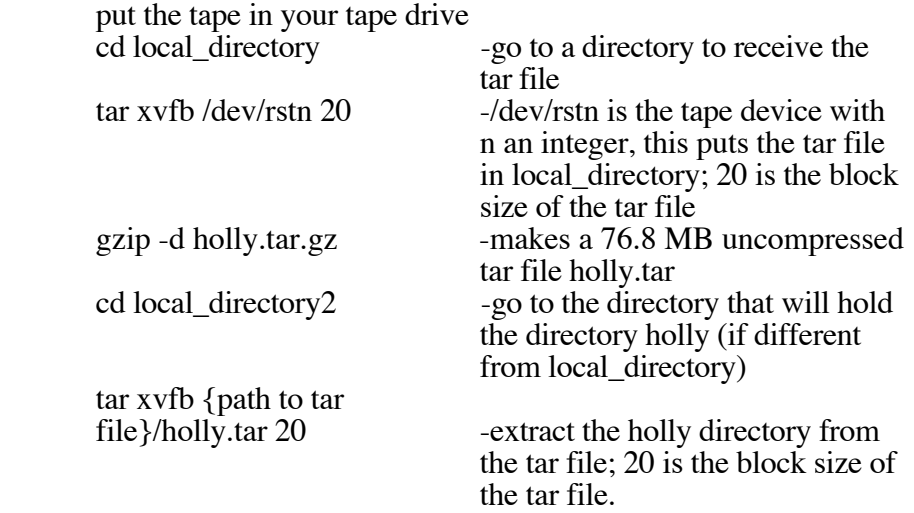

If you obtained the database package by anonymous ftp or from the web page:

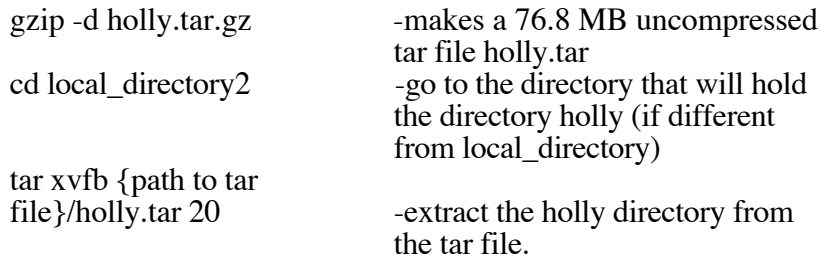

Each of the processes described above will create a directory "holly" that contains the ARC export files and supporting files as described below. The directory structure at this point will look like this:

holly/

ho-geol.e00 ho-strc.e00 ho-pts.e00 ho-topo.e00 holly.ps holly.txt import.aml

#### **GEOLOGIC MAP DATABASE CONTENTS**

The geologic map database consists of three separate layers and one base layer. Each of these layers (coverages) has been converted to uncompressed ARC/INFO export files. The ARC export files and the associated ARC/INFO coverages, as well as the additional digital material included in the database package, are described below:

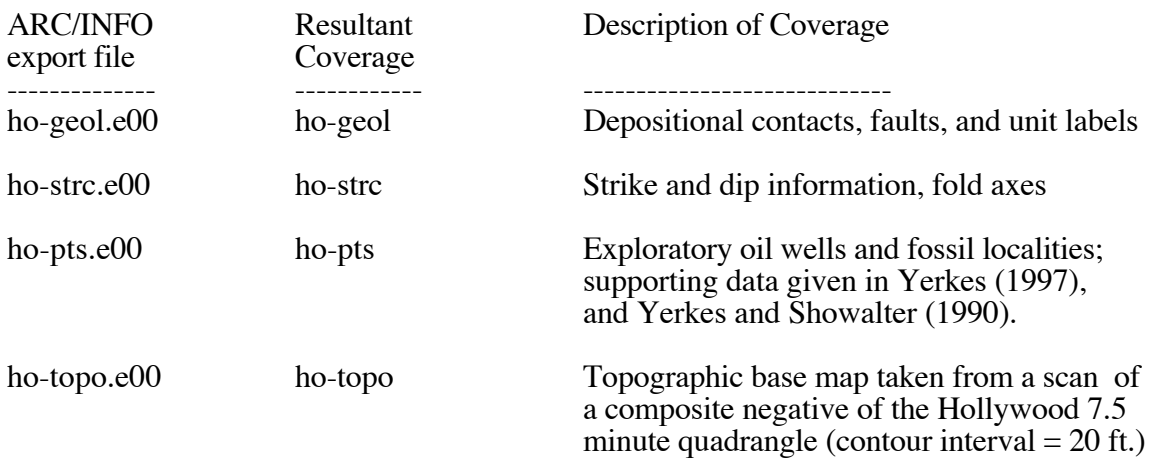

ASCII text files and PostScript plot files:

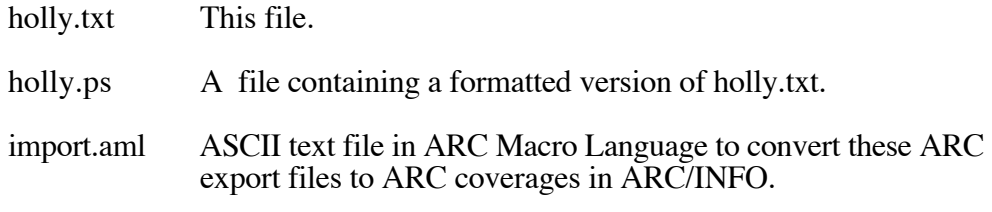

The following directory is produced in the process of converting the export files into ARC coverages:

info/ INFO directory containing the database files that accompany each ARC/INFO layer (coverage).

Once the ARC export coverages have been imported (see discussion below), the Hollywood (holly) directory, or ARC workspace, will look like this:

holly/

info/ ho-geol/ ho-strc/ ho-pts/ ho-topo/ holly.ps holly.txt import.aml

#### **CONVERTING ARC EXPORT FILES**

ARC export files are converted to ARC coverages using the ARC command IMPORT with the option COVER. In order to ease conversion and to maintain naming conventions, we have included an ASCII text file in ARC Macro Language that will convert all of the export files in the database into coverages and create the associated INFO directory. Change directories to the holly/ directory. From the ARC command line type:

Arc: &run import.aml

ARC export files can also be read by some other Geographic Information Systems. Please consult your GIS documentation to see if you can use ARC export files and the procedure to import them.

#### **DIGITAL COMPILATION**

The geologic map information was digitized from stable originals of the geologic maps at 1:24,000 scale. The author manuscripts (pencil on mylar) were scanned using a monochrome scanner with a resolution of 800 dots per inch. The scanned images were vectorized and transformed from scanner coordinates to projection coordinates with digital tics placed by hand at quadrangle corners. The scanned lines were edited interactively by hand using graphical user interface ALACARTE (Fitzgibbon, 1991, Fitzgibbon and Wentworth, 1991, Wentworth and Fitzgibbon, 1991). Scanning artifacts significant for display at a scale of 1:24,000 were corrected.

#### **BASE MAPS**

The base map layer (ho-topo) was prepared by scanning a scale-stable composite negative of the Hollywood 7.5 minute topographic map (1972 edition). The negative was scanned using a monochrome scanner with a resolution of 400 dots per inch. The raster scan was converted to a GRID in ARC/INFO. The GRID was then vectorized and reprojected into State Plane Projection using the four corner tics as reference points. The arcs in the base layer have not been attributed. The base map is provided for reference only.

#### **SPATIAL RESOLUTION**

Uses of this digital geologic map should not violate the spatial resolution of the data. Although the digital form of the data removes the constraint imposed by the scale of a paper map, the detail and accuracy inherent in map scale are also present in the digital data. The fact that this database was edited at a scale of 1:24,000 means that higher resolution information is not present in the dataset. Plotting at scales larger than 1:24,000 will not yield greater real detail, although it may reveal fine-scale irregularities below the intended resolution of the database. Similarly, where this database is used in combination with other data of higher resolution, the resolution of the combined output will be limited by the lower resolution of these data.

#### **FAULTS AND LANDSLIDES**

This database is not sufficiently detailed or comprehensive to identify or characterize sitespecific hazards represented by faults or landslides shown; the faults shown do not take the place of fault-rupture hazard zones designated by the California State Geologist (see Hart, 1988).

#### **DATABASE SPECIFICS**

The map databases consist of ARC coverages which are stored in State Plane (California coordinate system) projection (Table 1). Digital tics define a 2.5 minute grid of latitude and longitude in the geologic coverages corresponding with quadrangle corners and internal tics. In the base map layer, the tics define a 7.5 minute grid, corresponding with quadrangle corners.

> **Table 1 -** *Map Projection* The map is stored in State Plane projection

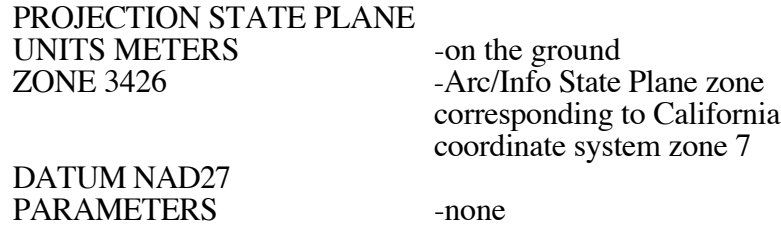

The content of the geologic database can be described in terms of the lines and the areas that compose the map. Descriptions of the database fields use the terms explained in Table 2.

#### **Table 2 -** *Field Definition Terms*

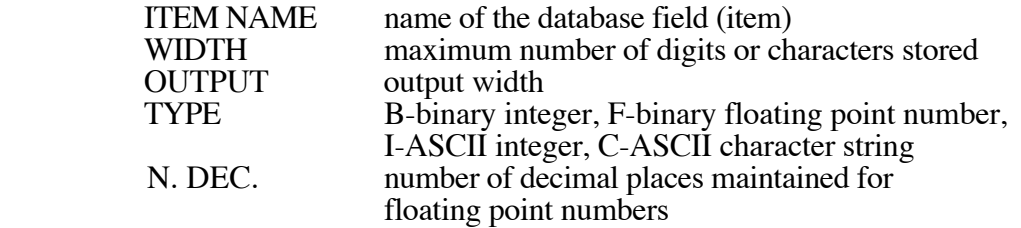

#### LINES

The lines (arcs) are recorded as strings of vectors and are described in the arc attribute table (Table 3). They define the boundaries of the map units, the boundaries of open bodies of water, and the map boundaries. These distinctions, including the geologic identities of the unit boundaries, are recorded in the LTYPE field according to the line types listed in Tables 4 and 5.

| <b>ITEM NAME</b>                                    | WIDTH          | <b>OUTPUT</b> | TYPE N. DEC         |                                                                                                    |
|-----------------------------------------------------|----------------|---------------|---------------------|----------------------------------------------------------------------------------------------------|
| FNODE#                                              | 4              | 5             | B                   | starting node of arc<br>(from node)<br>ending node of arc<br>(to node)<br>polygon to the left of<br>the arc |
| TNODE#                                              | 4              | 5             | B                   |                                                                                                    |
| LPOLY#                                              | 4              | 5             | B                   |                                                                                                    |
| RPOLY#                                              | 4              | 5             | B                   | polygon to the right<br>of the arc                                                                          |
| <b>LENGTH</b><br>$\langle \text{coverage}\rangle$ # | 4<br>4         | 12<br>5       | 3<br>${\bf F}$<br>B | length of arc in meters<br>unique internal<br>control number                                                |
| <coverage>-ID</coverage>                            | $\overline{4}$ | 5             | B                   | unique identification<br>number                                                                             |
| <b>LTYPE</b>                                        | 35             | 35            | $\mathcal{C}$       | line type (see Tables<br>4 and 5)                                                                           |
| <b>SEL</b>                                          | 1              | 1             | Ι                   | user defined field used                                                                                     |
| <b>SYMB</b>                                         | 3              | 3             | Ι                   | to save a selected set<br>user defined field used<br>to save symbol<br>assignments (such<br>as color)       |

**Table 3 -** *Content of the Arc Attribute Tables* (HO-GEOL.AAT, HO-STRC.AAT)

**Table 4 -** *Line Types Recorded in the LTYPE Field* (HO-GEOL)

contact, approx. located contact, certain contact, inferred contact, inferred, queried fault, approx. located fault, concealed map boundary, certain

#### **Table 5 -** *Line Types Recorded in the LTYPE Field* (HO-STRC)

f.a., anticline, approx. located f.a., anticline, concealed f.a., syncline, approx. located

#### AREAS

Map units (polygons) are described in the polygon attribute table (Table 6) The identities of the map units from compilation sources are recorded in the PTYPE field by map label (Table 7). For a full description of the map units see Yerkes (1997).

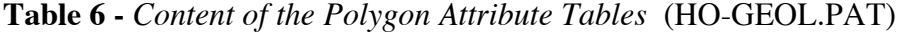

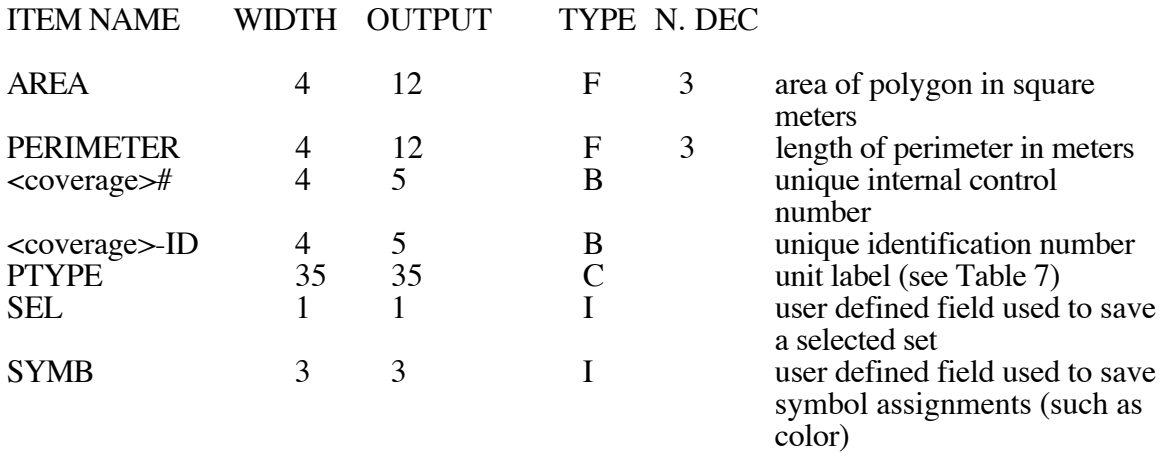

## **Table 7 -** *Map Units* (HO-GEOL)

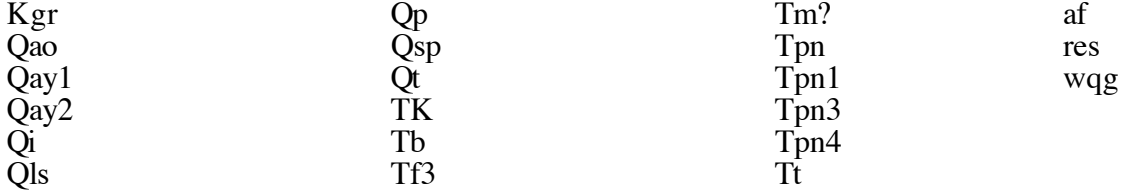

### POINTS

Point information (strikes and dips, well localities, fossil localities) is recorded as coordinate and related information and is described in the Point Attribute Table (Tables 8 and 10). The identities of point types recorded in the PTTYPE field of the HO-STRC.PAT table are shown in Table 9.

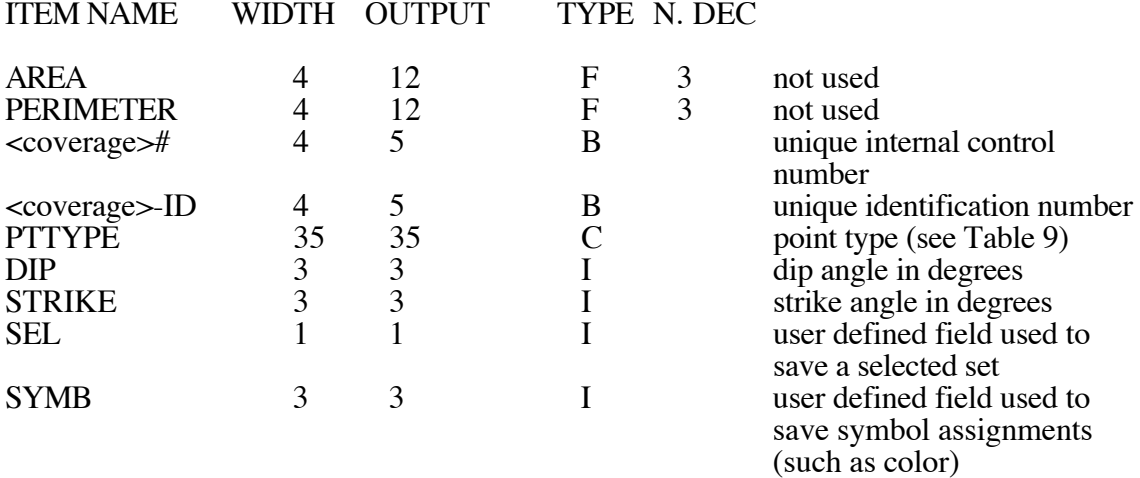

## **Table 8 -** *Content of the Point Attribute Tables* (HO-STRC.PAT)

## **Table 9** - *Point Types* (HO-STRC)

#### bedding ot bedding

### **Table 10 -** *Content of the Point Attribute Tables* (HO-PTS.PAT)

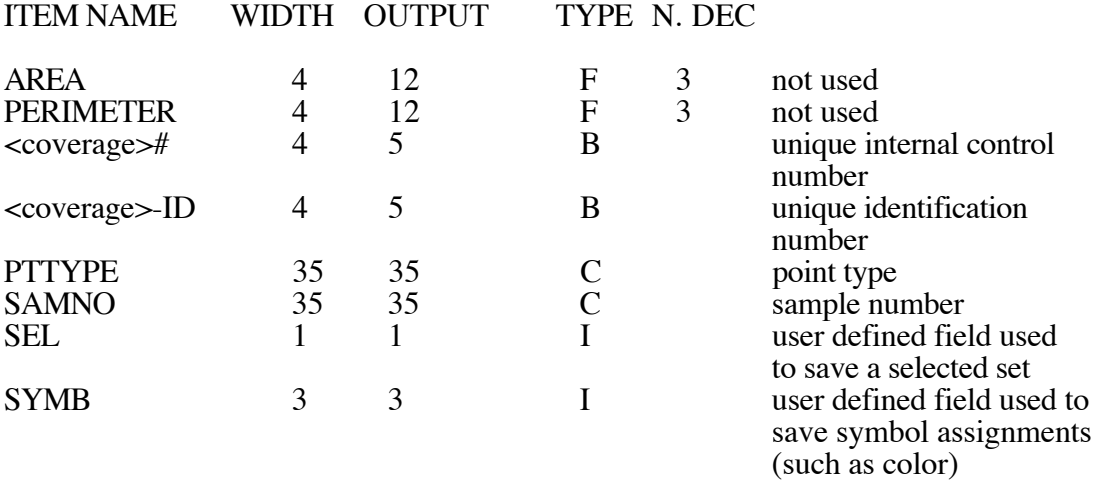

#### **ACKNOWLEDGMENTS**

R. H. Campbell, Reston, VA assisted in field interpretations and compilation; P. K. Showalter and C. M. Wentworth supplied critical custom programming; and S. E. Graham updated supporting files for completeness and consistency and prepared this report.

#### **REFERENCES**

- Fitzgibbon, T.T., 1991, ALACARTE installation and system manual (version 1.0): U.S. Geological Survey, Open-File Report 91-587B.
- Fitzgibbon, T.T., and Wentworth, C.M., 1991, ALACARTE user interface AML code and demonstration maps (version 1.0): U.S. Geological Survey, Open-File Report 91-587A.
- Hart, E.W., 1988, Fault-rupture hazard zones in California; Alquist-Priolo Special Studies Zones Act of 1972 with index to special studies zones maps: California Division of Mines and Geology Special Publication 42.
- Wentworth, C. M., and Fitzgibbon, T. T., 1991, ALACARTE user manual (version 1.0): U. S. Geological Survey Open-File Report 91-587C.
- Yerkes, R. F., 1997, Preliminary geologic map of the Hollywood 7.5 minute quadrangle, southern California: U. S. Geological Survey Open-File Report 97-255.
- Yerkes, R. F., and Showalter, P. K., 1990, Exploratory wells drilled in the Los Angeles, California 1:100,000 quadrangle, southern California: U. S. Geological Survey Open-File Report 90-627.